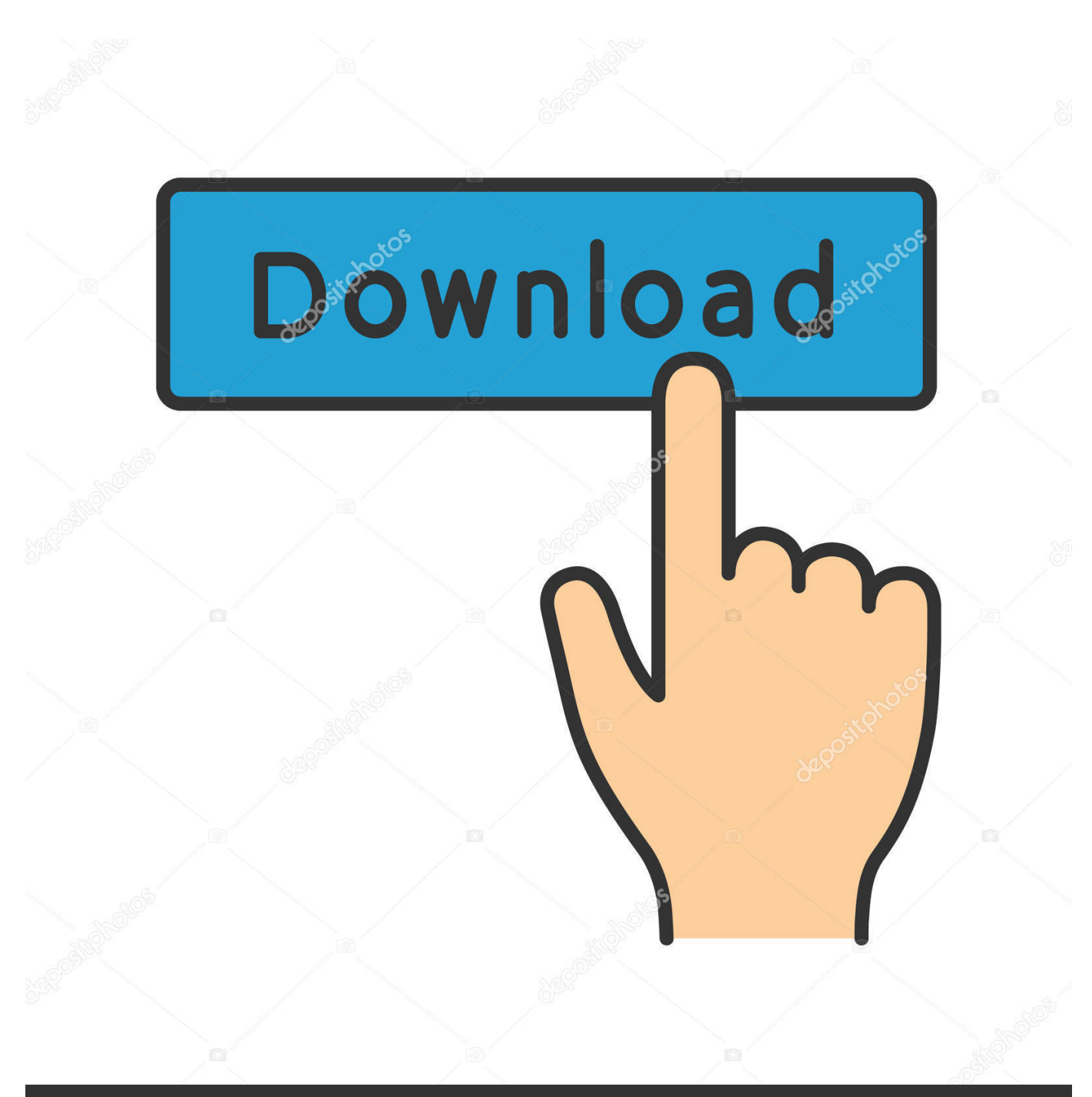

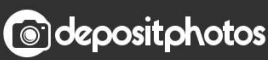

Image ID: 211427236 www.depositphotos.com

[Como Borrar Los Inbox En Facebook](http://geags.com/17zszi)

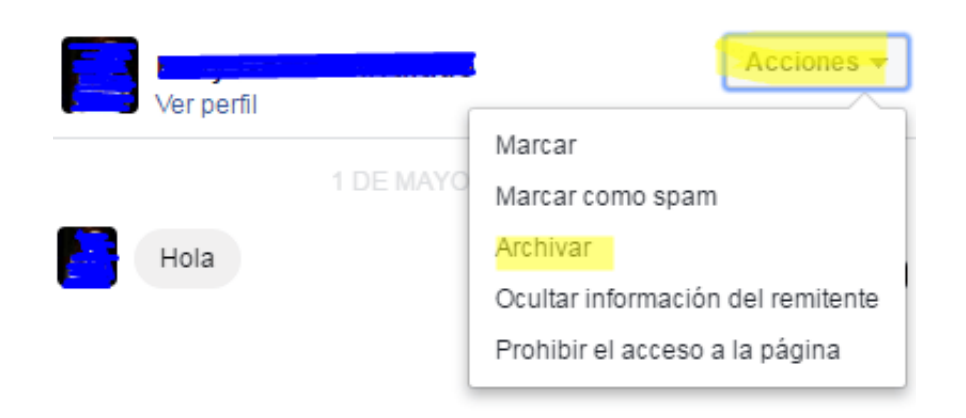

[Como Borrar Los Inbox En Facebook](http://geags.com/17zszi)

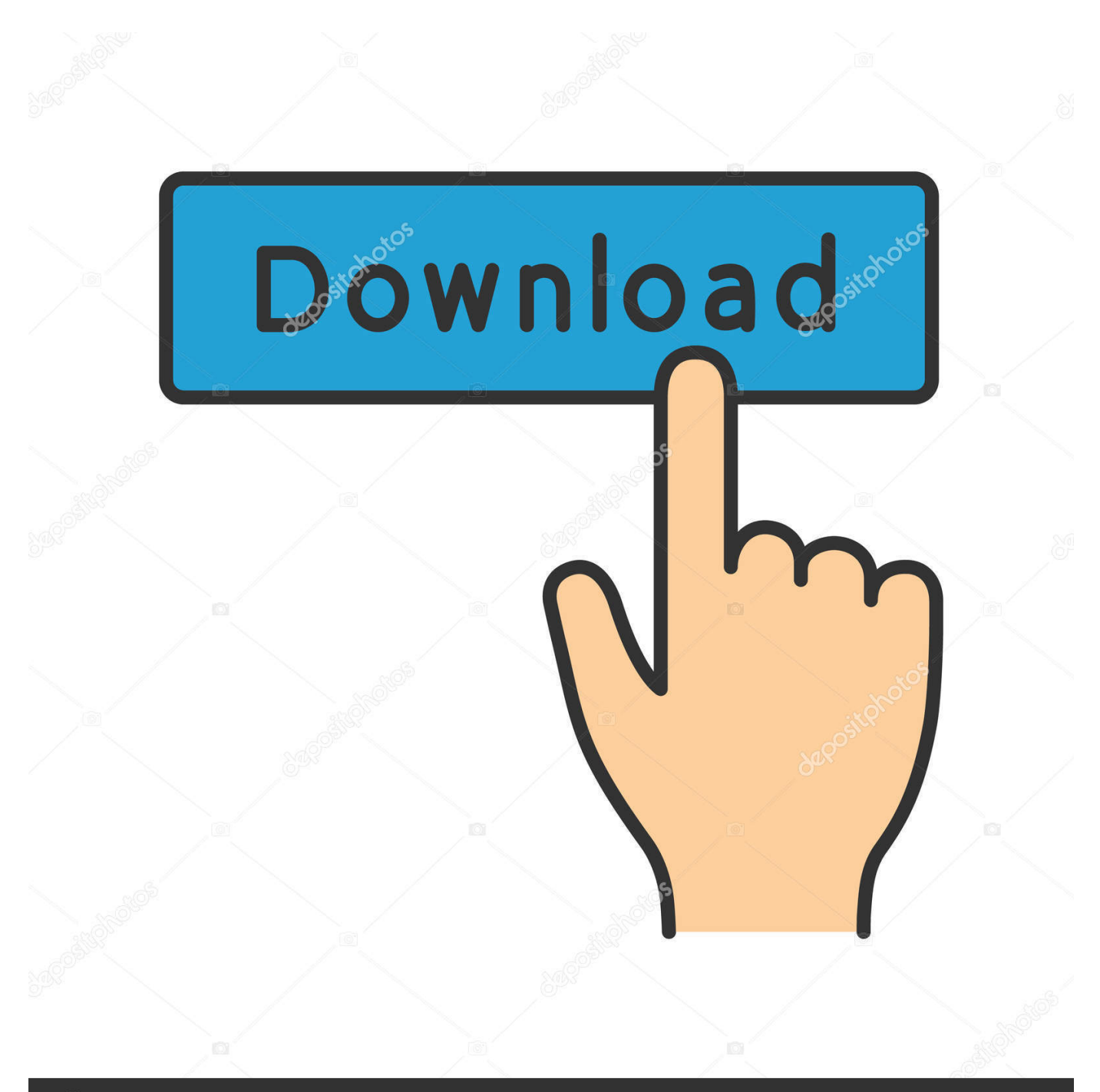

## **@depositphotos**

Image ID: 211427236 www.depositphotos.com 26 May 2016 ... El proceso para eliminar un mensaje o conversación con un usuario desde una fan page es el siguiente: Dirigirse a su bandeja de entrada de .... 21 Jul 2011 ... Hemos hablado en varias ocasiones de los mensajes de Facebook: cómo borrarlos sin archivarlos cómo dejar de recibir los mensajes de una .... Para eliminar uno o más mensajes en una conversación, primero abre la conversación.. A mii Tambiéén me pasóÓ loO mismoO peroO ya reviséé, mira Haz estoO: - Metete en mensajes (te apareecen todoOs loOs Qe tienes) .... 10 May 2012 ... Sin duda es una tarea muy estresante cuando queremos borrar mensajes internos en el inbox de nuestra cuenta de Facebook, ya que .... 25 Mar 2017 ... Tutorial paso a paso y video explicativo, de como borrar mensajes de una página de facebook (Fanpage). El proceso para eliminar un .... 19 Ene 2018 ... Es una manera natural, borrar mensajes de Facebook Messenger para mantener su cuenta mejor revisada. Es probable que desee borrar .... Facebook ofrece a los usuarios varias formas de enviar información o mensajes. Puedes escribir en el muro de alguien o escribir una actualización de estado .... Cómo sabréis Facebook estos últimos días ha cambiado el formato de los mensajes. Ya en otro post enseñé a archivar los mensajes de Facebook. Pero puede .... 27 May 2014 ... El sistema de mensajes de Facebook es un poco confuso. De forma predeterminada, en vez de borrar mensajes, los archiva. Además .... 7 Jun 2012 ... Borrar todos los mensajes de Facebook Ya basta! resulta muy tedioso tener que entrar mensaje por mensaje y tener que borrar uno por uno .... 9 Abr 2018 ... La red social Facebook permitirá que los usuarios de su aplicación de chat Messenger puedan borrar sus mensajes enviados, de forma que .... Eliminar, archivar y abandonar conversaciones. ¿Cómo elimino una conversación en Facebook? Esta información está relacionada con el uso de los mensajes .... borrar mensajes de facebook.yo creo si se puede lo que puedes hacer es quitar a la persona de la lista de tus amigos eliminarla después ya que esta no sea tu .... Back to Top Questions. Related Help Center FAQs; What items can't be sold on Facebook? How do I mark an item as sold on Marketplace? How do I mark .... 16 Ene 2017 ... Cómo borrar todos los mensajes de Facebook. Si quieres proteger tu privacidad, es recomendable eliminar todos los mensajes privados de .... Este wikiHow te enseñará a borrar tanto mensajes individuales como conversaciones completas en la aplicación Facebook Messenger en cualquier .... Deje mi Facebook abierto y un mal amigo envió una foto de una mujer desnuda. Lo malo es que la envio al Facebook de mi sobrina. Por tal motivo quiero borr.... Tutorial donde aprenderemos a borrar el historial de los mensajes del chat de Facebook.. Sep 1, 2011 - 3 min - Uploaded by MrTutorialesSCfacebook : http://www.facebook.com/Ernestoguevaraelche (carlo) - http://www ... aa94214199